## ADAS Subroutine r8form

FUNCTION R8FORM ( MXNENG , MXNSHL , N , L & IESEL , ITYPE , NENRGY , XLCUTA , & PL2A , PL3A  $\delta$  ) C C C-----------------------------------------------------------------------  $\cap$ C \*\*\*\*\*\*\*\*\*\*\*\*\*\*\*\*\* FORTRAN77 FUNCTION: R8FORM \*\*\*\*\*\*\*\*\*\*\*\*\*\*\*\*\*\*\*\*\*\*\* C C PURPOSE: CALCULATES CHARGE EXCHANGE L-RESOLVED CROSS-SECTION AS A C FRACTION OF THE CORRESPONDING N-RESOLVED CROSS-SECTION.  $\cap$ C CALLING PROGRAM: GENERAL USE. C C FUNC :  $(R * 8)$  R8FORM = L-RESOLVED CROSS-SECTION AS FRACTION OF C N-REOSLVED CROSS-SECTION. C INPUT :  $(I*4)$  MXNENG = MAXIMUM NO. OF ENERGIES.  $C$  INPUT :  $(I*4)$  MXNSHL = MAXIMUM NO. OF N SHELLS.  $C$  INPUT :  $(I * 4)$  N = PRINCIPAL QUANTUM NUMBER. C INPUT :  $(I \star 4)$  L = ORBITAL QUANTUM NUMBER.  $C$  INPUT :  $(I * 4)$  IESEL = SELECTED ENERGY INDEX. C INPUT :  $(I*4)$  ITYPE = TYPE OF APPROXIMATION TO USE.  $C = 1 = 2L+1$  INCREASE WITH L AND EXPONENTIAL C CUTOFF AS L/LCUT.  $C = 2 = 2L+1$  INCREASE WITL L, SHARP CUTOFF AT C  $MIN(LCUT, N-1)$ . C  $= 3 = (2L+1)*2$  INCREASE WITH L, SHARP C CUTOFF AT MIN(LCUT, N-1). C  $= 4 = \text{KRONECKER DELTA (L, MIN (LCUT, N-1))}.$  $C = 5 = 2L + 1$  INCREASE WITH L AND EXP. CUTOFF C  $\overline{A}$  AS MAX(0, L-LCUT)/2.  $C = 6 = 2L + 1$  INCREASE WITH L AND EXP. CUTOFF C  $AS$   $2*MAX(0, L-LCUT)$ .  $C = 7 = NEW PRIMARY FORM BASED ON SPFMAN13$ C FITTING PROCEDURE WITH SHARP SWITCHING C FUNCTIONS.  $C = 8 = NEW \text{ PRIMARY FORM BASED ON SPFMAN13}$ C **FITTING PROCEDURE WITH SOFT SWITCHING** C FUNCTIONS. C INPUT :  $(I \star 4)$  NENRGY = NUMBER OF ENERGIES IN DATASET. C INPUT :  $(R * 8)$  XLCUTA() = PARAMETERS FOR CALCULATING L-RES X-SEC. C DIMENSION: ENERGY INDEX C INPUT :  $(R * 8)$  PL2A() = PARAMETERS FOR CALCULATING L-RES X-SEC. C DIMENSION: ENERGY INDEX C INPUT :  $(R * 8)$  PL3A() = PARAMETERS FOR CALCULATING L-RES X-SEC. C DIMENSION: ENERGY INDEX C  $C$  PARAM :  $(I * 4)$  MXB = 'MXBEAM'. C PARAM :  $(I * 4)$  MXN = 'MXNSHL'. C PARAM :  $(I*4)$  MXTYPE = NO. OF DIFFERENT APPROXIMATIONS.  $C$  PARAM :  $(R*8)$   $C1$  =

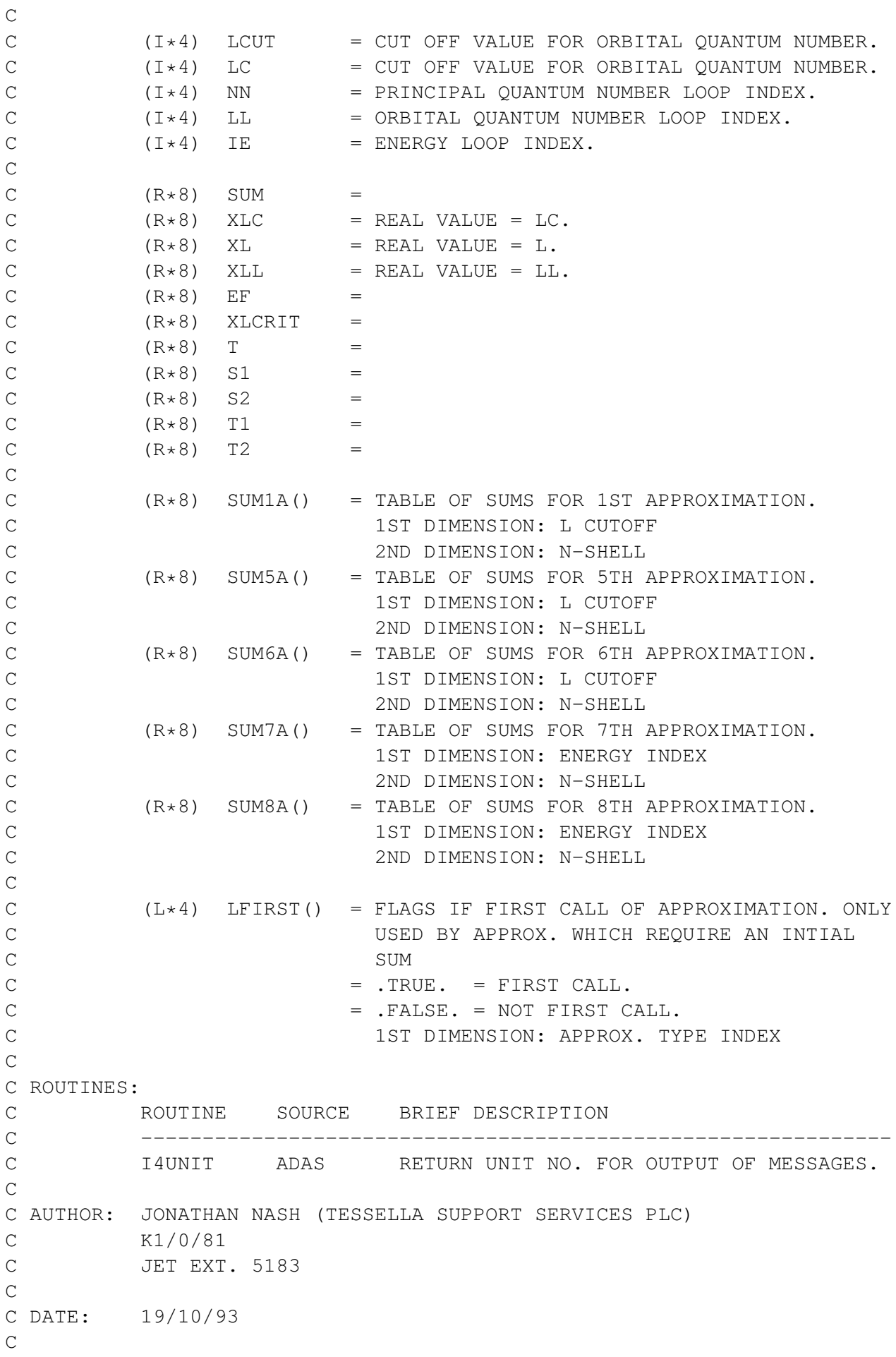

```
C UPDATES:
C
C VERSION: 1.2 DATE: 23-06-98
C MODIFIED: RICHARD MARTIN
C - INCREASED MXE FORM 30 TO 40.
C
C-----------------------------------------------------------------------
C
C-----------------------------------------------------------------------
    INTEGER IESEL, ITYPE, L, MXNENG
     INTEGER MXNSHL, N, NENRGY
     REAL*8 PL2A(MXNENG), PL3A(MXNENG)
     REAL*8 XLCUTA(MXNENG)
```